# **Poszukiwania**

Dostępna pamięć: 32MB

Książe Bratumił II Wstydliwy przez stosunek do białogłów swój przydomek otrzymał. Przeto jego rodziciel, król Rufin IV Rzadkowąsy, martwił się wielce. 40 lat Bratumiła dojrzałością późną na pewno zwać nie można, wszelako żona i dzieci dla syna chęcią przedłużenia rodu królewskiego nieodzowne Rufinowi wydawać się mogły. Toteż synowi nakazał, by królestwo całe przewędrował i za żonę jakową dorodną infantkę pojął. Syn wolę ojca spełnić zaprzysiągł, aliści warunek także wysunął: spędzi w podróży na poszukiwaniach księżniczki o dwa dni mniej, niż monarchia ojca hrabstw w szerokości i w długości w sumie liczy, a we wszelkim odwiedzonym hrabstwie dokładnie jeden dzionek pobędzie. Rufin tą przymusowością strapił się bardzo, azaliż synowi przyrzeczenie dał. Wszelako sam mu szlak zdeklarował się wyznaczyć taki, ażeby Bratumił na jak największą liczbę księżniczek okiem rzucił.

Wtórą noc już Rufin oka zmrużyć nie może. Jak trasę wyznaczyć? Na szczęście informatyk z eskapady dalekiej akuratnie przybył i laptop najnowszej generacji z procesorem wielordzeniowym sprowadził. Tedy król pchnął umyślnego po nadwornego, by mu ową trasę ustalił.

#### Zadanie

Mapa państwa to tablica kwadratowa o wymiarach n x n. Każdy kwadrat określa jedno hrabstwo, w każdej komórce znajduje się liczba zamieszkujących go księżniczek.

Napisz program, który dla danej tablicy liczb n x n oblicza ścieżkę o maksymalnej liczbie księżniczek prowadzącą od lewego górnego pola tablicy do prawego dolnego. Ścieżka składa się z sekwencji kroków. Liczba kroków wynosi dokładnie 2 ⋅ n – 2.

Maksymalną liczbą księżniczek ścieżki jest suma liczb w każdym z odwiedzonych pól tablicy.

Maksymalna ścieżka w przykładowej tablicy o wymiarze 6 x 6 pokazana jest poniżej.

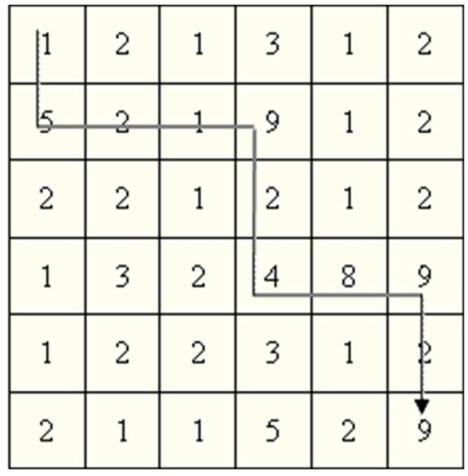

#### Wejście

W pierwszym wierszu wejścia zapisana została jedna liczba całkowita n, oznaczającą liczbę wierszy oraz kolumn tablicy. Dalej następuje n x n liczb naturalnych nie większych niż 1000,

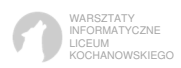

w porządku wiersz-kolumna, tj. pierwszych n liczb tworzy pierwszy wiersz tablicy, następnych n liczb tworzy drugi wiersz itd. Liczby w wierszu są od siebie oddzielone przynajmniej jedną spacją. Liczba wierszy i kolumn jest z zakresu od 1 do 1000 włącznie.

### Wyjście

Pierwsza i jedyna liczba określa maksymalną liczbę księżniczek, jakie może poznać Bratumił.

## Przykład

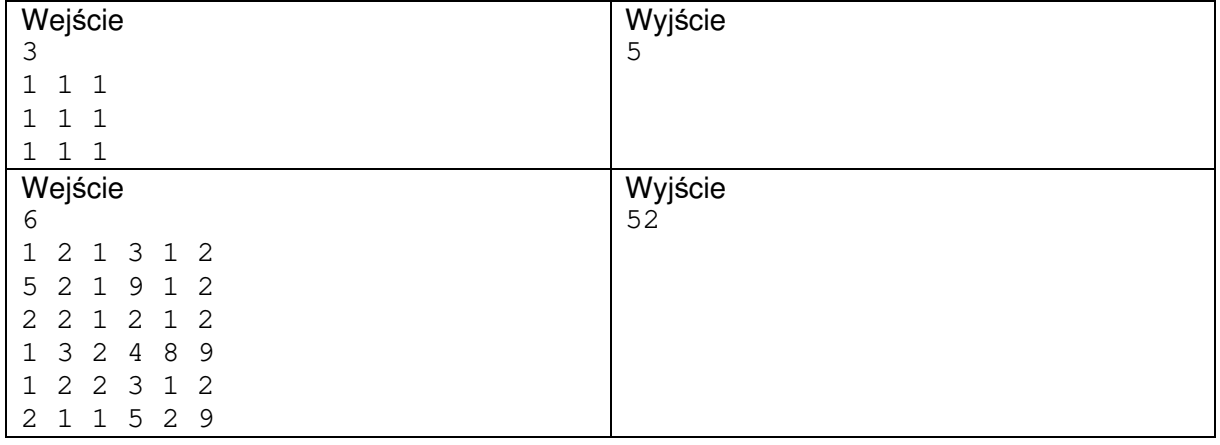

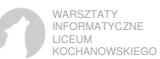